# **Accurev Promote Action**

The AccuRev Promote action enables you to send a stream's changes to its parent stream.

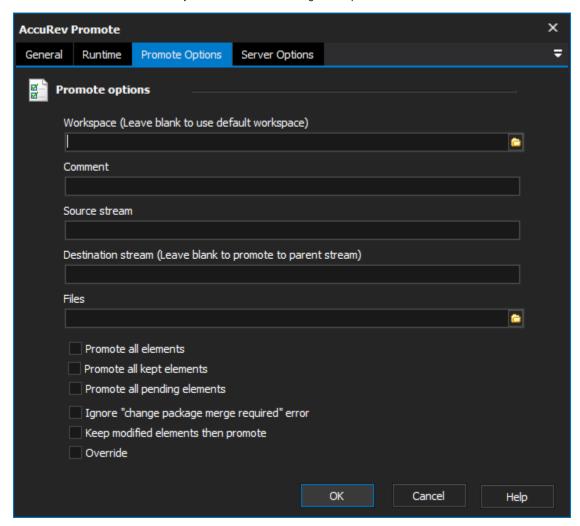

## Workspace

The local path to the workspace.

#### Comment

The comment to be associated with the transaction.

#### **Source Stream**

The stream to promote.

#### **Destination Stream**

The stream to promote the change to.

#### Files

The elements to promote to the destination stream.

# Keep modified Elements then Promote

If an elements status is set to modified, then the element will be kept first, then promoted.

### Override

Changes the behaviour of AccuRev when dealing with name discrepancies, and forces the promotion even if a merge would normally be required.